# **Lisp Macros**

# **What are Macros?**

- •Lisp macros allow you to define operators that are implemented by transformation.
- •The definition of a macro is essentially a function that generates lisp code.
	- –A program that writes programs.
- •Functions vs. macros:
	- –A function produces *results*.
	- –A macro produces *expressions* which, when *evaluated*, produce *results*.

UMBC CMSC 331.  $2^{2}$ 

# **Example: the macro nil!**

MBC CMSC 331. **1** 

•We want to write a macro *nil!*, which sets its arguments to nil.

 $(nil! x)$ 

should be the same as:

(setf x nil)

Here's how we do it in CL:

> (defmacro nil! (var) (list 'setq var nil)) NIL!

MBC CMSC 331. **3** 

# **Macroexpansion**

- What happens when we type the macro call (nil! x) into the toplevel?
- •Lisp interprets *nil!* has a macro and:
	- builds the expression specified by the definition, (list 'setq var nil), then
	- evaluates that expression in place of the original macro call.
- •What happens when the compiler discovers a call to nil!?
	- builds the expression specified by the definition, (list 'setq var nil), then
	- compiles that expression in place of the original macro call.

# **Backquote**

- •*Backquote* is a special version of *quote*.
- •It is used to create templates.
- •It is used mostly in macro expressions.
	- $(a b c)$  is equal to  $(a b c)$
- •Backquote becomes useful only when it appears in combination with common **,** and comma-at **,@**.

MBC CMSC 331.  $\overline{5}$ 

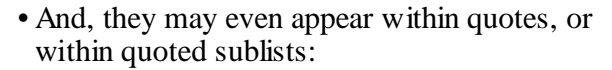

 $> (a \ b \ c \ ((, + ab \ c)) + ab \ (+ (a \ b))$ 

(A B 3 ('6)  $(+ AB)$  'C '((1 2)))

•One comma counteracts the effect of one backquote, so commas must match backquotes. •A backquoted list is equivalent to a call to *list* with the elements quoted.  $(a b c)$  is equal to (list 'a 'b 'c) • When a comma appears before one of the elements of the list, it has the effect of canceling out the quote that would have been put in there.  $(a, b, c, d)$  is equal to (list 'a b 'c d) •Commas work no matter how deeply they appear within a nested list:  $>$  (setf a 1 b 2 c 3)

UMBC CMSC 331. **6** 3  $>(a, b, c)$ (A 2 C)  $>(a (b c))$  $(A (2 C))$ 

**What is a backquote for?**

•Backquote is usually used for making lists.

UMBC CMSC 331. **8** 

•The advantage of a backquote is that it makes expressions easier to read:

(defmacro nil! (var) (list 'setf var nil)) (defmacro nil! (var) `(setf ,var nil))

MBC CMSC 331. **7** 

**Comma-at: ,@** •Comma-at is useful in macros that have rest parameters representing, for example, a body of code. • Suppose, we want a while macro that will evaluate its body so long as an initial test expression remains true:  $>$  (let  $((x 0))$ ) (while  $(< x 10)$ ) (princ x)  $(incf x))$ 0123456789 NIL

# **Macro Design and Problems**

MBC CMSC 331. **9** 

- •Writing macros is a distinct kind of programming, with its own unique aims and problems.
- •When you start writing macros, you have to start thinking like a language designer.
- •Two problems
	- –*Variable capture*
	- –*Multiple evaluations*

MBC CMSC 331. **11** 

#### **Example: while macro**

•We define the macro while by using the rest parameter to collect a list of the expression in the body, then using comma-at to splice this list into the expansion:

(defmacro while (test &rest body)  $\hat{\phi}$  (do () ((not ,test)), @body))

So (while  $(< x 10)$  (print x)(setq x  $(+ x 1)$ )) becomes

(do (( not  $(< x 10$ )) (print x) (setq x  $(+ x 1)$ ))

#### **Variable Capture**

UMBC CMSC 331. **1** 

(defmacro ntimes (n &rest body)  $\hat{d}$  ((x 0 (+ x 1)))  $(\left( \geq x , n \right))$ ,@body)) > (ntimes 10  $(princ "")$ .......... NIL

UMBC CMSC 331. **1** 

```
•Variable capture happens when a variable 
 used in a macro expansion happens to have 
 the same name as a variable existing in the 
 context where the expansion is inserted:
```
(let ((x 10))

 $(\text{ntimes } 5 \text{ (self x (+ x 1)))})$ x) 10

## **Solution**

MBC CMSC 331. **13** 

Generate a unique name for the variable introduced by the macro.

(gensym) returns a symbol that is guarenteed not to be in use.

> (gensym) #:G0001

> (defmacro ntimes (n &rest body)

```
(let ((g (gensym)))
```

```
\hat{d}(\text{do }((g 0 (+ g 1)))((\succ = ,g ,n))
```

```
,@body)))
```
MBC CMSC 331. **15** 

# **Macro expansion**

Macro expansion highlights the problem: (macroexpand '(let  $((x 10))$  (ntimes 5 (setf x  $(+ x 1))$ ) x)) (let ((x 10))  $(do ((x 0 (+ x 1)))$  $((\ge x 5))$  $(s$ etf x  $(+ x 1))$ x)

# **Multiple Evaluation**

UMBC CMSC 331. **1** 

- •Because the first argument is inserted directly into the do, it will be evaluated on each iteration.
- •This mistake shows most clearly when the first argument is an expression with sideeffects:

UMBC CMSC 331. **1** 

```
> (let ((v 10)))
     (ntimes (setf v(- v 1))
     (\text{princ} ".")))
```
.....

NIL

- •Since v is initially 10 and setf returns the value of its second argument, this should print nine periods. In fact it prints only five.
- •We need to look at the macroexpansion.

```
(let ((v 10))
 (do ((\#:g002 0 (+ \#:g1 1)))((\geq 2 \# \text{sgn2} \text{ (self v (- v 1))))})(princ ".")
•On each iteration we compare the iteration 
 variable not against 9, but against an
```
UMBC CMSC 331.  $\blacksquare$ 

expression that decreases each time it is

evaluated.

## **Solution**

MBC CMSC 331. **17** 

•Set a variable to the value of the expression in question before any iteration. This involves another gensym:

(defmacro ntimes (n &rest body)

```
(let ((g (gensym)) (h (gensym)))
```
 $\hat{f}(let ((, h, n)))$  $(do ((,g 0 (+, g 1)))$ 

 $(\implies$ , g, h)) ,@body))))

**MBC CMSC 331. 19**